# パーソナルコンピュータによる CT画像データの解析と 医用画像教育への応用について

川崎医療短期大学 放射線技術科 川崎医科大学附属病院 中央放射線部\*

板谷 道信 天野 貴司 \*前崎 誠志 \*横林 常夫 \*石井 幸志 日地 啓夫 梶原 康正 西村 明久 西下 創一

(平成 3 8 26日受理

## An Analysis of CT Image Data and its Application to Education of Medical Imaging with Personal Computer

Michinobu ITAYA, Takashi Amano, Seiji MAESAKI\*, Tsuneo YOKOBAYASHI\*, Koushi ISHII\*, Hiroo HUI, Yasumasa KAJIHARA, Akihisa NISHIMURA and Soichi NISHISHITA

Department of Radiological Technology, Kawasaki College of Allied Health Professions \* Department of Radiology, Kawasaki Medical School Hospital Kurashiki, Okayama 701-01, Japan (Received on Aug. 26, 1991)

> Key words: コンピュータ・トモグラフィ, パーソナルコンピュータ, 8インチフロッピーディスク、医用画像教育

# 概 要

コンピュータ·トモグラフィ (CT) は近年急速に普及してきており、その有用性は広く認められているとこ ろである しかしながら,画像記録の方法に関しては,各社で独自の方式を採用しており,汎用性のある画像処 理を実施する場合には数多くの障害が存在する。最近では PACS を配慮した CT 装置も出現しているが, PACS の普及が進んでいない現状では、多くを期待できない。今回、パーソナルコンピュータ (パソコン) を使用し, 多くの CT 装置で標準装備の 8 インチフロッピーディスクを解析し、画像処理の基礎的検討と画像教育への応 用を試みたので報告する

## はじめに

CT装晋の画像データの記録保存にはフロッ ピーディスク(以下FD)が多く用いられている。 しかし、各社で記録方式が異なり FD を媒体と した画像処理は各社で互換性がない状態である。 ただし、各社で使用している8インチ FDは IBM フォーマットに準拠しているので、パソコンで データの読み出しと解析及び書き込みが可能で ある1),2),3)。そこで、今回は川崎医科大学附属病 院に設置の GE社製の CT-9000の画像データを 解析し、MS-DOS上へのデータファイル変換

と各社の画像テータを共通に取り扱うための記 録方式の検討及び学生教育用の基本的な画像処 理プログラムを開発した。

### 使用機器と使用言語

CT装罹

CT-9000 使用機器 GE 社製頭部専用 CT PC-9801UV21 16ビットパソコン NEC 製 PC-845N

14インチカラーディスプレイ NEC 製 Cubic C 8 W 8" FD ニット 緑電子製 使用 OS 及び言語

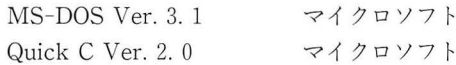

## 方 法

### 1. 画像データの解析

CT装罹の FDへの画像記録方式としては, 標準モードと 3から 4倍以上の圧縮を行う圧縮 モードとがある4),5)。今回は、標準モードのみを 対象とした。データ解析の順序としては、1セ クタ256バイト毎の16進ダンプとキャラクタ表示, これを10進数に変換し CT 値の確認。任意のセ クタを対象とした CT 値のプロフィール表示, この段階で CT 画像データのマトリックスサイ ズが判明するので、ほぼ画像データの解析が完 了する

今回の解析で判明した点は、フロッピーの先 頭部に全画像データのパラメータ等の記録, 各 CT 1スライスに相当するデータの先頭部には 改めて各パラメータを 2セクタ記録, CT 画像 はマトリックスサイズ320×320であり, 各マト リックスは 2バイトのデータで構成, 2.5セクタ で横方向320マトリックスを表示, 1枚の8"FD に約 5スライスのデータが記録されているとい うことである

## 2. 画像データの MS-DOS トへのファイル 変換

画像データの読み取りについては, 8"FDか ら直接行えるが、パソコンで処理するには再利 用を考慮し, MS-DOS上のファイルに変換した 方が良い。今回は、バイナリモードによるファ イル変換プログラムを開発した。原則として, 1枚の CT 画像を1ファイルに変換するように 設計した バイナリモードでの変換は,一旦パ ソコンで処理した結果を再度 8"FDへ戻す際に 便利であり, 8"FDの記録形式を忠実に再現し ている。ただし, MS-DOS の1セクタは1024バ イトで構成されているので, 8"FDの4セクタ を MS-DOS の1セクタに記録することになる。

3. 汎用記録フォーマットの設計

各社の CT装置からの画像データの取り込み を考慮した場合、できれば MS-DOS 上で共通 の記録フォーマットを設計し, 3.2で述べたファ イル化はこの様式で行えば,画像処理も容易に 行なえ、各施設間で CT 画像データの共有化や 画像処理プログラムの効率的な開発が可能とな る。ファイル構造については、UNIXのファイ ル構造を参考にできる限り単純にすべく、マト リックスデータの連続的な記録ファイルと,患 者氏名や撮影条件を記録した付帯情報記録ファ イルに大きく分けた。CT 値はその定義より最 大2000という範囲の値を取るので、理論上12ビ ット即ち1.5バイトで1マトリックスデータを記 録できるが他の画像処理装置との共通性を考慮 し、1マトリックス当り2バイトになるように 設計した。今回は、患者情報などの付帯情報記 録は,別のファイルにするということにとどめ, 直接取り扱いしていない。この記録方式を統一 することで異なった装置で記録した CTデータ を画一的に取り扱うことができる。

4. fiti易画像処理プログラムの開発

上記 3. 1から 3. 3までを踏まえ 放射線 技術科の学生に対して CT 画像の記録原理と画 像処理の基礎的な理解を深める目的で、任意 CT 画像の白黒及びカラーで16階調処理のプログラ ムと、 マウスによって指定した 2点間を対角線 とする矩形内の CT値をファイルとして取り出 すプログラムを開発した6),7)。

一般に CT 検査の結果は X 線フィルム上に 記録され, 画像診断される。その際 CT 値その ものはフロッピー上に記録されるが, X線フィ ルムに蕗光のときウィンドウレベルなどの設定 は操作者に任されており、通常白黒16階調の濃 淡で X線フィルムに露光される。この点につい てパソコンでは、ウィンドウレベルの設定、ウ ィンドウ幅の設定,各ウィンドウレベルヘのカ ラーの対応などについて,柔軟な対応が可能で ある。しかし、今回はウィンドウ幅を単純に14 等分し配色は固定した。

以上に述べた点を、取り扱うファイルを中心 にまとめると、図1のようになる。この中で中 心となるのは, 3.3で述べた汎用記録フォーマ ットである 最終的に,開発したプログラムは 5本になる

#### 果 結

1. 画像データの解析

リスト1に CT-9000専用8"FDの1セクタ

写真 1 頭部 CT の白黒16階調表示

 $\frac{914}{900}$ Display file name c:mactest1 window

ファイルとプログラムの関係 図 1

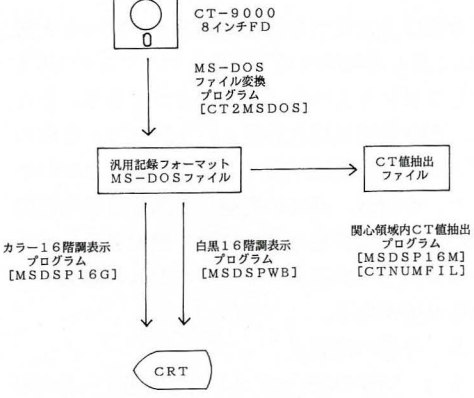

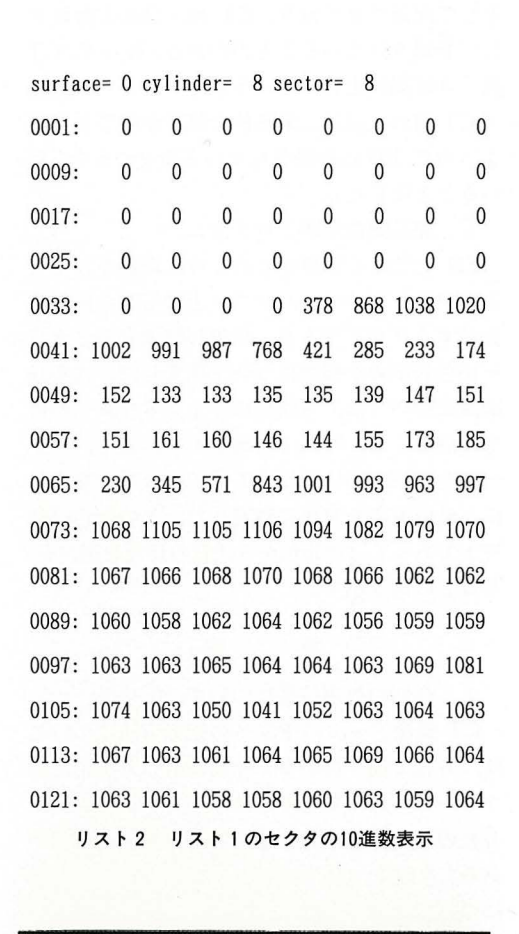

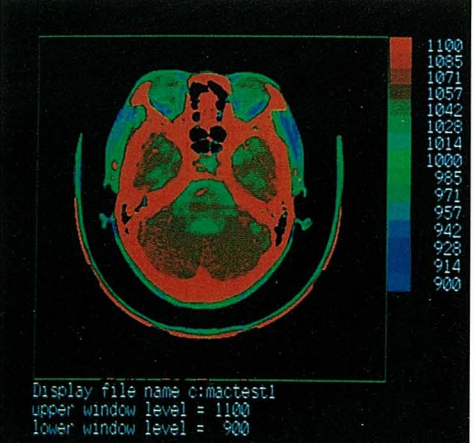

写真 2 写真 1 の頭部 CT の16色カラー表示

分の16進ダンプを示す。このままでは直感的に 把握しにくいので,同一セクタを数値に変換し たものをリスト 2 示す。 これからわかるよう に. 1つの CT 値は FD トで2 バイトのデータ として記録されており, CT 値+1000が数値と して記録されていることがわかる。従って、CT 値の 0は記録上1000という値になっている 下 CT 値の表示は、最終的な解析が終了してい ないので, FDに記録されている値そのものを用 いることにした。

2. 簡易画像処理プログラム

FD 上での CT 値がどのように記録されてい るか判明したので、パソコン上に CT の画像を 表示するプログラムを、白黒16階調表示とカラ ー16色表示の2種類について開発した。白黒16 階調については,各階調のウィンドウレベルは 等間隔とした。写真1に例を示す。また、カラ -16 表示については CT値の高いものを暖色 に、低いものを寒色に設定した。この配色は便 宜上であ て, 4,096色から任意の16色を選べる 写真2に例を示す。

#### 老 察

1.今回の処理結果について

CT 画像データの FD への記録方法について 各社で統一性がな〈今回設計した汎用記録 フォーマットへ変換するためのプログラムは, 各社の記録方式に合わせて各々開発する必要が ある 今回は, GE社製の CT装罹に付属の FD については変換プログラムを開発したが,いわ ゆる標準フォーマットで記録されたデータにつ いては,各社の様式についてはあまり大きな差 異はないと思われるので,今後各社の CT装置 に対応するプログラムを開発して行きたい。そ の際の解析の手順は,今回のプロトコルで対処 できると思われる。

汎用記録フォーマットに変換した画像データ は、これを基に各種の画像処理プログラムを開 発して,処理できるようになる。 MRIをはじめ 超音波や DASという各種方式の画像を総合的 に PACS のように取り扱うには、今回設計した データ構造で十分対応できる。この点について はすでに MRIと核医学の画像処理機器の画像 データの解析にも着手しており,見通しがつい ている

今回は上で述べた汎用記録フォーマットを利 用し,最も基礎的な CT画像をパソコンの CRT ディスプレイ上へ表示することができた。さら に、画像情報処理教育用という観点で、各種の プログラムを開発することができることがわか った。今後は 高度に発達した画像情報処理機 器の各種処理機能をできる限り機能を落さずに パソコン 上で実現すべくプログラムの開発に努 める必要がある。

2.今後の問題点

2.1 MS-DOS パソコン上で画像データの取 扱について

MS-DOS はユーザメモリとして640KB を利 用できる。しかし、この中に画像処理プログラ ムや画像データを乗せるには,技術的な問題点 がある。それは、今回使用したパソコンは CPU がインテルの8086系であるため,画像データを 処理するのに用いる配列が1種類につき64KBし か取れないためプログラムが複雑になる点であ る。この点に関しては、QCのメモリモデルでヒ ュージ モデルを採用すれば良いがプログラムサ イズが大きくなる上,処理速度が大きくなる上, 処理速度が大幅に低下する事は,避けられな い<sup>8),9)</sup>。これを回避するにはプログラムをコンパ クトにするため、メモリモデルにコンパクトモ デルを採用し、画像データの配列を64KB 以下 で複数用意し,ポインタで処理するようにすれ ば良い。これについては、現在検討中である。 別の対応方法としては, CPUとしてリニアなメ モリ空間を持つ,モトローラの68000系を使用し ているアップル社のパソコンなどの利用が考え られる 10),11),12)。また最近 PC98系のパソコンで も EMS メモリが普及してきているので、一度 に大量のデータを処理するネックがやや緩和さ れてきている。しかし,技術的な画をぬきにす れば, CT 画像データの様式を規格化すること で、プログラムの機種依存性を少なくすること が可能になる。将来 CT画像データのマトリッ クスサイズが1024×1024あるいは2048×2048と いった今よりもより大記憶容量を必要とする時 代がくるであろうが、データ構造とプログラム のアルゴリズムは,十分対応できるものと考える。

2. 2 圧縮ファイルの解析について

一般に, CT の画像データは非圧縮モードで, 1枚の8インチ FD に4から5枚のスライスデ ータしか入らないので, 日常の診療業務におい ては、圧縮モードでの画像データの記録が一般 的である。今回は、圧縮モードの8インチ FDに は対応していないので,今後はこの圧縮モード にも対応して行く必要があり、現在、解析検討 中である

2.3 CRT ディスプレイについて

今回使用のパソコンは国内で標準的な NEC 製で、CRT 画面のマトリックスサイズは、縦400× 640である GE社の CT-9000は画像のマトリ ックスサイズが縦320横320であり, 最大 CT 画 像を2枚 CRT 上に表示できる。しかし、現在 CT の画像マトリックスサイズは512×512や 1024×1024が主流であり, CRT で表示できない 場合がある。この点は、物理的な制約であり, 画像の部分的な表示を行なうことで対処するな どの方法しかない。世界的に見れば、パソコン の標準機である IBM のPC/AT などを使用す れば, VGA カードで640×480, SVGA でそれ 以上のマトリックスサイズの CRT ディスプレ イを使用でき、CT 画像の高画素化に十分対応 できる

2.4 カラー16階調について

前述した CRT のマトリックスサイズとも関 連するが、現在のパソコンの標準の表示カラー は白黒を含めて、16色である。一方, CT の白 黒の階調は16階調以上であり、表示色が不足す る場合が考えられる。解決方法としては、表示 できるカラーを256色持った機種を使用するか, ウィンドウレベルの設定を二回以上に分け、擬 似的に対応する方法しかないと思われる。

2.5 処理速度について

一般に、パソコンで表示できる CRT マトリ ックスサイズとカラーは増加すればするほど. CPUに多大の負担を掛け、処理速度の低下と必 要とするメモリの増加を招く。これを解決する には、より高速の処理速度と大容量のメモリを 持つ32ビットパソコンや UNIX マシンやワーク ステーションの導入が必要となるであろう。

#### 結 語

CT データフロッピーの解析結果をもとに, パソコンで容易に医用画像の処理が行えること が判明した。今後は、学生教育の立場から、汎 用記録フォーマットをもとに多種多様なプログ ラムの開発を行なう予定である

なお, 今回の研究に関して, 8インチ FDの 解析は、著者らが独自に行ったものであり、GE 社とはなんら関係のないことを付記しておく。

#### 文 献

- 1) 坪根治廣, 野瀬佳正:人工衛星データの画像処 理, インターフェース, 16(8), 221~232, (1990)
- 2) 上田幸介, 吉本政弘, 川上寿昭:パーソナルコ ンピュータによる CT 画像データ (東芝 TCT-70A)の読み取りについて、日放技学誌, 43(6), 690-693, (1987)
- 3) 橋本幹男: 医用画像教育システムの一例, 岐阜 医療短期大学紀要, 3, 49~52, (1987)
- 4) 安藤 裕:診断面からの処理と圧縮の考察, IN-NERVISION  $(5 \cdot 4)$ ,  $26 \sim 31$ ,  $(1990)$
- 5) 寺江 聡: 北大 PACS での処理と圧縮, IN-NERVISION  $(5 \cdot 4)$ ,  $32 \sim 34$ ,  $(1990)$
- 6)河西朝雄 Ver.5.1 Microsoft C初級プログラ ミング人門[上], 技術評論社, 平成元年2月1日 初版
- 7)河西朝雄 Ver.5..1 Microsoft C初級プログラ ミング入門「下], 技術評論社, 平成元年3月5日 初版
- 8)河西朝雄 Ver.2.0 Quick C初級プログラミ ング入門[上],技術評論社,平成3年2月1日 初 版
- 9) 河西朝雄: Ver. 2.0 Quick C 初級プログラミ ング入門[下],技術評論社,平成3年3月10日 初 版
- 10) 伴野辰雄: MAC の画像医学への応用その1: 画像入力について,映像情報 (M),23 (2), 71-75, (1991)
- 11) 伴野辰雄: MAC の画像医学への応用その2: 画像処理ならびに画像出力について、映像情報  $(M)$ , 23 (4), 223 ~ 226, (1991)
- 12) 伴野辰雄: MAC の画像医学への応用その 3: 画像処理のアプリケーションについて、映像情報  $(M)$ , 23 $(7)$ , 357 $\sim$ 361,  $(1991)$

 $\label{eq:2.1} \frac{1}{\lambda} \int_{\mathbb{R}^d} \left| \frac{d\mu}{\lambda} \right| \, d\mu = \frac{1}{\lambda} \int_{\mathbb{R}^d} \left| \frac{d\mu}{\lambda} \right| \, d\mu = \frac{1}{\lambda} \int_{\mathbb{R}^d} \left| \frac{d\mu}{\lambda} \right| \, d\mu$